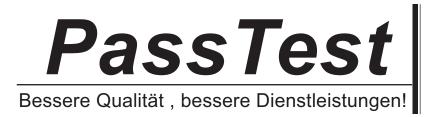

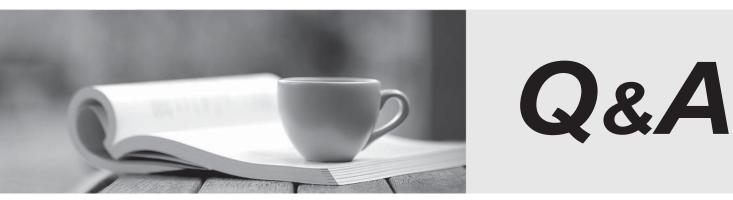

http://www.passtest.de

Einjährige kostenlose Aktualisierung

## Exam : HP0-784

Title : NonStop Problem Management and Resolution

## Version : Demo

1. Which documents are found in the TIM collection? Select TWO.

- A. solutions brochures
- B. product manuals
- C. marketing literature
- D. performance information
- E. Telco solutions manuals Answer: BD

2. The create of file .MYSUBVOL.MYFILE on physical volume \$DATA01 failed with Error 43. After running DCOM, which DSAP parameters do you use to verify the file create will be successful when retried?

- A. \$DATA01, BYUSER
- B. \$DATA01, ANALYSIS
- C. \$DATA01, BYSUBVOL
- D. \$DATA01, FILESIZE Answer: B
- 3. Which reports are generated using SPRQ?
- A. errors detected for a system
- B. recommended products for a system
- C. recommended IPMs for a system
- D. system software by release level, system type, and product number Answer: D
- 4. What is the recommended order to execute the Shutdown files?
- A. subsystems, applications, system software, communications lines
- B. applications, subsystems, system software, communications lines
- C. applications, communications lines, subsystems, system software

D. system software, communications lines, subsystems, applications Answer: C

5. Following a disk failure, the SQL catalog contains entries for nonexistent objects. Which method is used to eliminate these nonexistent object entries? Select TWO.

A. CLEANUP

- B. SQLCI DROP CATALOG
- C. Licensed SQLCI2
- D. GOAWAY
- E. SQLCI PURGE <object name>

Answer:AC

- 6. What needs to be included with any implementation plan? Select TWO.
- A. "go/no go" criteria
- B. hardware poweron sequence
- C. names of all system operators
- D. contingency plans
- E. VPROC of all software products

Answer:AD

7. Read the scenario in the exhibit. Which of the changes (listed in the Answer options) should be investigated first to correct the problem?
Click the Exhibit button to view the exhibit.

## Scenario:

For the last several months the end user community has complained about slow application performance. Several changes have occurred to the application environment and the system management practice at this time. Overall the system is running about 50% busy (CPJ Utilization) and memory is not an issue.

A. The NUMSTATIC value of the Pathway servers was increased from 2 to 4.

B. Operations was forced to eliminate its night shift staff and must now perform all online dumps and backups during the day shift.

C. The business is growing and the transaction rate increased by 18% over the last several months.

D. More disk cache memory was allocated to all data volumes. Answer: B

8. What does the EMS Analyzer DETAIL ERROR command do?

A. enables or disables the display of a suggested recovery action when an error is detected, and does not give the error description

B. enables or disables the display of a full error description and suggested recovery action when an error is detected

C. enables or disables the display of a full error description when an error is detected, and does not give suggestions for recovery

D. gives detailed status information of the configured objects Answer: B

9. What is the input and output of the PTrace utility?

A. input code 101 Trace file, output key-sequenced Enscribe file

- B. input unstructured Trace file, output Home Terminal
- C. input terminal, output unstructured Trace file

D. input key-sequenced Enscribe file, output Edit file Answer: B

10. What is recommended to install ASAPX? Select TWO.

A. SUT tape

B. DSM/SCM

C. TSM Service Provider tools

D. ASAPXCONF

E. IPSETUP, ASAPX Answer: BE 11. What procedures must the IT/Operations staff establish to ensure that problems are detected as quickly as possible?

A. weekly review of logs and historical statistics

B. monitoring the system and logs, and receiving information from end users

C. daily phone calls to each end user for information on any problems

D. TWS query for any new GCSC cases raised the previous day Answer: B

12. Which file has to be modified in order to block all ECHO clients from accessing the NSK system?

A. PORTCONF

B. PROTOCOL C. HOSTS

D. SERVICES Answer:A

13. In which order are tasks run when using the Guided Replacement Toolkit?

A. connect, select procedure, prepare CRU, replace CRU, restore CRU

B. select procedure, restore CRU, replace CRU, connect, prepare CRU

C. replace CRU, connect, select procedure, prepare CRU, restore CRU

D. prepare CRU, select procedure, replace CRU, restore CRU, connect Answer:A

14. Which ViewPoint server class contains the ASSIGN for the text file containing the probable cause and recommended action for events?

A. ZVPT-EVNT-CNFG

B. ZVPT-EVNT-NTFY

C. ZVPT-EVNT-DETL

D. ZVPT-EVNT-DISP Answer: C

15. How can DSM/SCM be used to manage one or more different software configurations on a single system?

A. copy the production logical target to a newly created logical target

B. run initenv and configure the max configurations parameter to a value that is greater than 1, then add an additional configuration

C. add an additional logical target and an alternate \$SYSTEM disk

D. add a second archive disk to hold the newly created configuration Answer: C

16. Which SWAN tool is best used to gather infrastructure configuration information on a WAN line IOP without knowledge of the original configuration file?

A. WANTCB

B. WANCHECK

C. WANDUMP D. WANLNCK Answer: D

17. What does SP Tool use to access a system? Select TWO.

A. super.super

B. system list

C. super.oper

D. service connection

E. low level link Answer: BE

18. Following PMF CRU replacement you are still getting an Internal ServerNet Fabric alarm. Everything else is OK, but the alarm still will not clear. Which test within the TSM Service Application do you perform to clear this alarm?

A. session responsive

B. group connectivity ServerNet path

C. SP responsive

D. Ethernet line responsive Answer: B

- 19. Under which conditions can SP Tool be used? Select TWO.
- A. when performing system operations
- B. when performing destructive actions or tests
- C. when the operating system is not loaded
- D. when testing disk drives
- E. when the operating system is loaded Answer: CE
- 20. What is verified by the ServerNet Diagnostic Tool? Select TWO.
- A. the ServerNet router revision level
- B. the ServerNet configuration
- C. ServerNet router tables
- D. the ServerNet Cable length E. ServerNet link integrity Answer: BE